# **K1EL EinChip Elektronische Morsetaste K10PLUS**

# **MERKMALE**

• Geschwindigkeitsbereich: 5 - 59 WpM (25 - 295 BpM)

- HSCW: 1500, 2000, 4000 oder 6000 lpm
- Textspeicher: 95 Buchstaben, verteilt auf vier Speicher; mit eingebundenen Befehlen
- Tastmodi: Handtaste, Iambic A oder B
- NF-Tastung mit PTT
- Farnsworth Unterstützung
- Automatischer Zeichenabstand (Autospace)
- Einstellbare Tastkompensierung
- Vertauschen der Paddles (Punkt/Strich)
- Bakenmodus: Einstellbares Intervall 1 .. 59 s
- Mithörton: TTL Rechtecksignal, 100  $\Omega$  Impedanz
- Einstellbare Mithörtonfrequenz
- Tastausgang: TTL; "wahr" = getastet
- Geschwindigkeitspoti optional
- Bedienung über Paddle und (mind.) einen Taster
- 24 einfach zu erlernende Befehle
- Eingebauter CW-Trainer (Geben und Hören)
- Betriebsspanung: 3 7V DC, eingebauter Oszillator
- Stromaufnahme: 5mA im Betrieb, 1µA Standby

# **BESCHREIBUNG**

Der K10+ ist eine Einchip-Morsetaste mit zahlreichen Funktionen, die in diesem Datenblatt beschrieben werden. Der Keyer basiert a uf einem Microchip PIC12C672 Mikroprozessor und man benötigt nur einem minimale Außenbeschaltung um eine vielseitig einsetzbare elektronische Iambic-Morsetaste mit umfangreichen Funktionen zu erhalten. Der K10+ lässt sich durch eine Vielzahl von Befehlen steuern, die direkt über die Taste eingegeben werden können.

Neben dem geringen Stromverbrauch und der geringen Kosten besticht der K10+ auch durch nützliche Funktionen wie dem Bakenmodus und der HSCW Funktionen (MS).

- 1 2 3 4 5 6 7 8
- Pin 1: VCC (Betriebsspannung) Pin 2: Tast-/PTT-Ausgang Pin 3: Mithörton/NF-Ausgang Pin 4: Taster für Befehlsmodus Pin 5: Punkt-Paddle Pin 6: Strich-Paddle Pin 7: Zusatztaster (s. Text) Pin 8: Masse

## **Typische Anwendung**

Grafik 1 zeigt eine typische Anwendung des K10+ mit sehr geringer Außenbeschaltung. Das Schalt-Widerstandnetzwerk (MSG2-MSG4) sowie das Geschwindigkeitspoti, welche allesamt an Pin7 angeschlossen sind, sind jedoch optional, d.h. nicht unbedingt zum Betrieb erforderlich. Sollte man darauf verzichten, ist Pin 7 an Pin 1 zu legen. Der Befehlstaster ermöglicht es Befehle einzugeben oder den ersten Speichertext auszugeben.

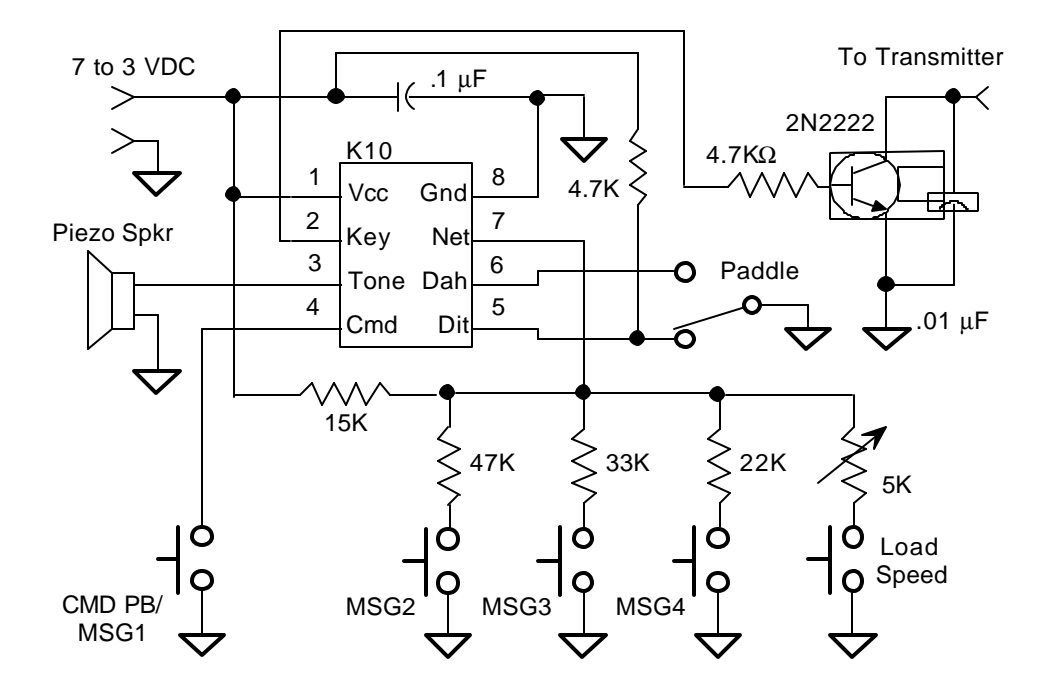

## **Tastung**

Der K10+ ist nicht in der Lage, einen Sender direkt zu tasten. Vielmehr wird dafür ein zusätzlicher Transistor benötigt. Die in Grafik 1 gezeigte Konfiguration ermöglicht eine positive Tastung, Grafik 2 hingegen zeigt eine Möglichkeit einen Sender zu tasten, der eine negative Tastspannung aufweist. Die meisten modernen Transceiver benutzen positive Tastung, negative Tastung ist vor allem bei Röhrengeräten gebräuchlich.

Die in Grafik 2 gezeigt Schaltung ist lediglich für eine Tastspannung von -30 V und einen Strom von 20 mA ausgelegt. Soll ein Sender getastet werden, der diese Werte überschreitet, so bietet sich ein Reed-Relais zur Tastung an.

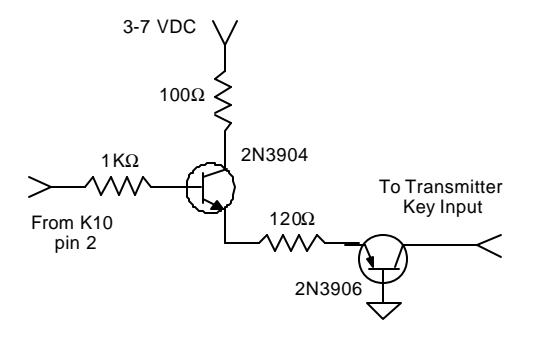

# **Aufbau**

Der K10+ Keyer kann auf einer kleinen Lochrasterplatine aufgebaut werden, wobei das Layout nicht sehr kritisch ist. Es ist lediglich darauf zu achten Pin 1 und Pin 8 mit einen 100 nF Kondensator auf kürzestem Wege zu verbinden um HF-Einstrahlungen zu vermeiden. Sollte eine Spannungsquelle mit mehr als 5V verwendet werden, so muss ein LM78L05 oder LM2931-5.0 Spannungsregler IC eingesetzt werden. Außerdem wird ein IC-Sockel für den K10+ empfohlen um Schäden beim Aufbau zu vermeiden und ein späteres Austauschen des ICs zu erleichtern. Für die Druckknöpfe sind unbedingt Schalter mit einem Schließkontakt zu verwenden; keine öffnenden Schalter. Alle benötigten Teile sollten im Elektronikhandel problemlos erhältlich sein. Grafik 3 zeigt eine Schaltung, die es ermöglicht, anstatt des Piezo-Elements zur Erzeugung des Mithörtons ein kleiner Lautsprecher anzuschließen. Wenn der K10+ direkt in einen Eigenbautransceiver eingebaut wird, kann man sein Mithörtonsignal d irekt an den NF-Verstärker anschließen. Für den Fall, dass der NF-Pegel zu hoch ist, bedient man sich eines Abschwächers, wie er in Grafik 4 gezeigt wird. R1 und R2 sind nach folgender Formel zu wählen: **Uout=(Uin \*R2)/(R1+R2)**.

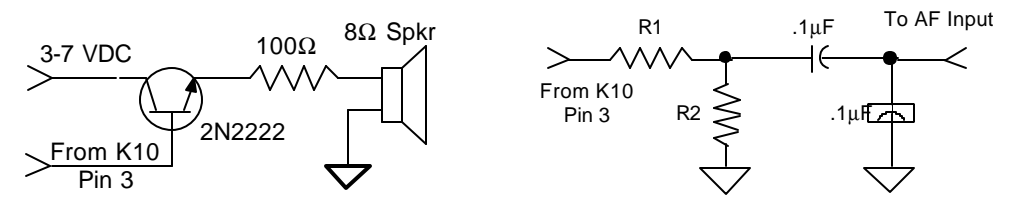

### **Eingabesignale**

Ein Eingangssignal (Punkt/Strich, Befehlstaster) wird dann vom K10+ registriert, wenn der betreffende Pin auf Masse (0 V) geschaltet wird . Intern liegt bereits an Pin 4 und Pin 6 eine 'Pull-Up' Spannung an, die beim Schließen des Paddles bzw. des Tasters z usammenbricht; bei Pin 5 muss diese Pull-Up Spannung jedoch erst extern erzeugt werden. Dies geschieht durch einen Widerstand (4.7 k bis 10 k) von Pin 5 zur Spannungsquelle. Im Normalzustand liegt also die Betriebsspannung an Pin 5 an, schaltet man jedoch Pin 5 nach Masse, so liegt hier 0 V an. Es wird zudem empfohlen einen 1 nF Kondensator von jedem Eingangspin zur Masse legen, um HF-Einstrahlungen zu vermeiden.

## **Funktionen der Taster**

Der K10+ benötigt mindestens einen Taster zwischen Pin 4 und Masse, welcher im folgenden *Befehlstaster* genannt wird. Er hat zwei Funktionen: Das Schalten in den Befehlsmodus und die Textspeicher Wiedergabe- und Aufnahme-Steuerung. Bis zu drei zusätzliche Taster zum schnellen Abspielen der restlichen Speicherplätze können angebracht werden. Pin 7 ist ein analoger Eingang des IC, welcher die Spannung des Widerstandsnetzwerkes (siehe Grafik 1) abfragt, welches hier drei Schalter und ein Geschwindigkeitspoti beinhaltet.

# **Befehlsmodus**

Nach einem etwa zweisekündigem Druck des Befehlstasters antwortet der K10+ mit einem *R*, das allerdings nur über den Mithörton ausgegeben wird. Dies bedeutet, dass der K10+ sich nun im Befehlsmodus befindet. Ein Befehl besteht aus einem Buchstaben und wird in CW über die Paddles eingegeben. Wird noch ein zusätzlicher Parameter erwartet, so antwortet der K10+ nach Eingabe des Befehls mit einem *E.* Hat man eine fehlerhafte Eingabe getätigt, antwortet er mit einem Fragezeichen.

**Wichtiger Hinweis!** Sobald sich der K10+ im Befehlsmodus befindet ist die Sendertastung abgeschaltet. Die Ausgabe erfolgt nur noch über den Mithörton. Daher ist es zwingend notwendig einen Lautsprecher angeschlossen zu haben, auch wenn dieses im regulären Betrieb nicht gebraucht wird. Ist der Mithörton mit dem entsprechenden Befehl deaktiviert, so schaltet er sich für den Befehlsmodus automatisch wieder ein.

# **K10+ Befehlsliste**

- **A Mithörton an/aus**
- **B Start der Bake**
- **C Geschwindigkeit im Befehlsmodus (WpM)**
- **D lange/k urze PTT-Abfallzeit bei AFK-Betrieb**
- **F Zeichenabstand (Farnsworth)**
- **G AFK / normale Tastung**
- **H HSCW-Modus**
- **I IAMBIC -Mode A oder B**
- **J Tastverhältnis 1:3 oder 4:1**
- **K Handtaste/Iambic-Taste**
- **L Schreiben eines Speichers mit Sendertastung**
- **M Schreiben eines Speichers ohne Sendertastung**
- **O HSCW Tonausgabe oder Tastung**
- **P Start des CW-Hörtrainers**
- **Q Gibt Geschwindigkeit (WpM) aus**
- **R Spielt Textspeicher ohne zu Senden ab**
- **S Setzt Sendegeschwindigkeit**
- **T Dauerstrich (zu Abstimmzwecken)**
- **U Automatischer Zeichenabstand an/aus**
- **V Startet CW-Gebetrainer**
- **W Einstellung der Tastkompensation [ms]**
- **X Vertausche Paddles**
- **Y Ausgabe des analogen Eingangswertes (Pin 7)**
- **Z Einst**e**llung der Mithörtonfrequenz**

In den folgenden Beschreibungen folgt manchen Befehlen noch [n] oder [nn]. Dieses bedeutet, dass noch weitere Parameter eingegeben werden müssen. **Fettgedruckte** Buchstaben stellen die Eingaben über das Paddle dar, die Antworten des K10+ sind *fett-kursiv* gedruckt. [ts] bedeutet, dass der K10+ auf einen Druck auf einen der Taster wartet.

**A** - Der Mithörton wird an- oder ausgeschaltet, je nach aktuellem Zustand. Der K10+ quittiert diesen Befehl durch die Ausgabe eines *R*. Ist der Mithörton für den normalen Betrieb ausgeschaltet, so bleibt er trotzdem für die Befehlsfunktionen angeschaltet.

**B**[nn] - Dieser Befehl startet eine Bakensendung, d.h. der erste Textspeicher wird solange wiederholt, bis der Befehlstaster gedrückt wurde. In diesem Falle antwortet der K10+ mit *I*. Dem **B** muss eine Zahl zwischen 1 und 59 folgen, welche die Anzahl der Sekunden zwischen den Sendungen angibt. Spezielle Bakensendungen können unter Zuhilfenahme bestimmter Befehle innerhalb des Bakentextes erzeugt werden, mehr dazu unter 'Speicherfunktionen'. Die HSCW-Bakenfunktionen sind im Abschnitt über HSCW erläutert. Der K10+ verwendet normalerweise nur den Textspeicher 1 für Bakensendungen. Durch Anhängen von **/A** an den Text der Speicher 1 und 2 werden diese im Bakenmodus abwechselnd wiederholt. Versucht man den Bakenmodus zu starten obwohl der Text 1 nicht belegt ist, so antwortet der K10+ mit *M T*. Da der K10+ während der Pausen zwischen den Bakensendungen in den Standby -Modus geht, reagiert er nicht auf Paddleeingaben oder das Geschwindigkeitspoti. Die Genauigkeit des Bakenintervalls liegt bei +/- 10%.

**C**[nn] - Mit diesem Befehl wird die CW-Geschwind igkeit im Befehlsmodus des K10+ eingegeben, diese ist unabhängig von der aktuellen Sendegeschwindigkeit. Dem **C** folgt die Geschwindigkeit in WpM. Siehe Befehl **S** für eine detaillierte Erläuterung.

**D** - Dieser Befehl wechselt zwischen den zwei möglichen PTT-Abfallzeiten bei HSCW-Betrieb mit NF-Ausgabe. Je nach Abfallzeit (1,5 oder 3 Pausenlängen) gibt der K10+ ein *S* (für short, kurz) oder *L* (für long, lang) aus.

**F**[nn] - Dieser Befehl ermöglicht es, für die Zeichen an sich eine höhere Geschwindigkeit als für die Pausen einzustellen. Der Parameter wird in WpM eingegeben. Die Zeichen haben dann die mit **F** festgelegte Geschwindigkeit, die Pausen werden jedoch mit der durch den **S**-Befehl festgelegten Geschwindigkeit gegeben. Diese als Farnsworth-Methode bekannte Gebeart wird oft bei geringen Geschwindigkeiten angewandt, um das Klangbild der Zeichen zu erhalten. Soll wieder im normalen Modus gearbeitet werden, so gibt man als Parameter **0** ein und die Geschwindigkeit ist wieder allein von **S** abhängig. Ein Beispiel: Man gebe die Befehle **F18** und **S12** ein. Die Zeichen würden dann mit einer Geschwindigkeit von 18 WpM gesendet während die Pausenlängen denen bei 12 WpM entsprächen.

**K1EL K10PLUS** EinChip Morse Keyer **K10PLUS** 

Die Farnsworth-Methode wird automatisch abgeschaltet, sobald man eine höhere Betriebsgeschwindigkeit (**S**) als Farnsworthgeschwindigkeit ( **F**) einstellt. Selbstredend funktioniert die Farnsworth-Methode nur im Zusammenspiel mit der Autospace-Funktion. Ist der Parameter ungültig, wird *N* ausgegeben.

**G** - Man kann mit dem K10+ den Sender auf zwei verschiedene Arten tasten: Im Normalmodus liegt das Tastsignal an Pin 2 an, während Pin 3 den Mithörton liefert. Im NF-Tastungsmodus wird der Sender in Phonie betrieben wobei Pin 2 die PTT-Leitung schaltet und Pin 3 über eine geeignete Filterung und Abschwächung mit dem Mikrofoneingang verbunden wird. Die PTT-Leitung hat eine Abfallverzögerung die verhindert, dass zwischen einzelnen Buchstaben das Funkgerät auf Empfang schaltet. Diese Verzögerung ist proportional zur Sendegeschwindigkeit und kann auch durch den **D**-Befehl verändert werden. Beim Eingeben des **G**-Befehles schaltet der K10+ zwischen den beiden Tastmodi um und gibt ein *A* (für Audio-Keying) oder *N* (für normalen Modus) aus.

**H**[n] - Dieser Befehl schaltet den K10+ in den HSCW-Modus. Der Parameter n gibt die Geschwindigkeit gemäß der folgenden Tabelle an:

**Standard K10+ HSCW Einstellung 0 oder T - Beendet den HSCW-Modus**

- **1 HSCW mit 1500 lpm**
- **2 HSCW mit 2000 lpm**
- **4 HSCW mit 4000 lpm**
- **6 HSCW mit 6000 lpm**

**Europäische K10+ HSCW Einstellung 0 oder T - Beendet den HSCW-Modus 1 - HSCW mit 1000 lpm 2 - HSCW mit 1500 lpm 4 - HSCW mit 2000 lpm 6 - HSCW mit 3000 lpm**

Der Abschnitt ,HSCW -Betrieb' enthält genauere Erläuterungen hierzu.

**I**- Wechselt zwischen den beiden Iambic -Modi A und B. In beiden Imabic-Modi werden abwechselnd Punkte und Striche gesendet solange beide Paddles geschlossen sind, bei Modus B wird jedoch ein zusätzlicher Punkt oder Strich nach dem loslassen gesendet (Punkt/Strichspeicher). Je nach Modus antwortet der K10+ ein *A* oder *B*.

**J** - Mit diesem Befehl kann man das Punkt-/Strichverhältnis verändern. Die normale Einstellung ist 1:3 (d.h. ein Strich entspricht drei Punktlängen), alternativ kann das Verhältnis 1:4 eingestellt werden. Bei Eingabe von **J** wechselt der K10+ in den jeweils anderen Modus und antwortet mit *R*.

**K** - Mit diesem Befehl wird der K10+ in den Handtastenmodus geschaltet, d.h. der Sender wird solange getastet, wie das Strich-Paddle gedrückt wird. Soll das Punkt-Paddle als Handtaste agieren, so kann man mit dem Befehl **X** die beiden Paddles vertauschen. Um wieder in den normalen Keyermodus zu wechseln, drücke man den Befehlstaster solange bis ein *R* ertönt und gibt dann erneut ein **K** ein; während der K10+ sich im Befehlsmodus befindet, ist er immer im Iambic-Modus.

Der automatische Zeichenabstand ist im Handtastenmodus automatisch abgeschaltet.

**L**[pb], **M**[pb] - Sowohl mit **L** als auch mit **M** kann man einen der Textspeicher programmieren. Eine detailliertere Beschreibung der Programmierung ist im Abschnitt 'Speicherfunktionen' zu finden. Der Unterschied zwischen den beiden Befehlen besteht lediglich darin, dass bei **L** im Gegensatz zu **M** während der Programmierung der Sender mitgetastet wird. Durch die Benutzung von **L** kann man während des Betriebs Zeit sparen, indem man Fragmente, die man oft Wiederholt während des Gebens einspeichert, z.B.

# **K1EL de DJ1YFK** oder **CQ CQ CQ de K1EL K**

**O** - Im HSCW Modus kann der K10+ entweder direkt einen 2000Hz-Ton oder ein Tastsignal für einen externen Ton-Oszillator ausgeben, der dann auf den Mikrofoneingang des Transceivers geschaltet wird. Durch Eingabe von **O** wechselt der K10+ zwischen den beiden Modi und gibt ein T für den Ton-Modus oder K für Keyed(=Getasteter)-Modus aus. Der **O**-Befehl ist nur im HSCW -Modus von Bedeutung.

**P**[n] - Der K10+ verfügt über einen eingebauten CW-Hör-Trainer. Dem **P** muss ein Buchstabe von **A** bis **D** folgen, der den Schwierigkeitsgrad angibt, wobei **A** der leichteste, **D** der schwierigste ist. Nachdem der Befehl eingegeben wurde beginnt der K10+ mit der Ausgabe von 5-er Gruppen. Der Trainingsmodus wird durch einen Druck auf den Befehlstaster beendet, der K10+ antwortet dann mit einem *R*.

Die Schwierigkeitsgrade beinhalten folgende Buchstaben:

**Stufe A:** A,D,E,G,I,K,M,N,O,R,S,T,U,W **Stufe B:** zusätzlich B,C,F,H,J,L,P,Q,V,X,Y,Z **Stufe C:** Alle Buchstaben und Zahlen **Stufe D:** Alle Buchstaben und Zahlen, zusätzlich Interpunktionszeichen incl. **SK**, **AS**, **BT**, **DN**, **A R**

**Q** - Nach Eingabe dieses Befehls gibt der K10+ die aktuellen Geschwindigkeitseinstellungen sowie den Wert der Tastkompensation im folgendem Format in CW aus:

*nn Fnn Cnn Knn* z.B.: *15 F25 C18 K14*

Das Beispiel zeigt, dass die Tastgeschwindigkeit 15 WpM, die Farnsworthgeschwindigkeit 25 WpM, die Befehlsgeschwindigkeit 18 WpM und die Tastkompensation 14 Millisekunden beträgt. Die Ausgabe kann jederzeit durch Drücken des Befehlstasters beendet werden.

**R**[ts] - Dieser Befehl gibt einen der Textspeicher aus, ohne den Sender zu Tasten. Der K10+ antwortet *M* und wartet dann auf den Druck einer der 4 Speichertaster. Daraufhin wird der gewählte Textspeicher nur über den Mithörton ausgegeben. Falls man versucht einen leeren Textspeicher abzuspielen, so antwortet der mit K10+ *M T*.

**S**[nn] - Mit dem Befehl **S** stellt man die Tastgeschwindigkeit des K10+ ein. Nach Eingabe des **S** antwortet der K10+ mit *E*, woraufhin man die neue Geschwindigkeit in WpM eingibt. Anstatt einer 0 genügt auch ein T. Bei einstelligen Geschwindigkeiten kann die Null wegg elassen werden. **7**, **07** oder **T7** führen alle zu einer Geschwindigkeit von 7 WpM. Genauso ergibt **2T** eine Geschwindigkeit von 20 WpM. Bei Eingabe einer ungültigen Geschwindigkeit antwortet der K10+ mit einem Fragezeichen, andernfalls mit einem *R*.

**T** - Nach einer kurzen Pause beginnt der K10+ den Sender zu Abstimmzwecken zu tasten. Der Sender bleibt solange getastet, bis der Befehlstaster gedrückt wird.

**U** - Dieser Befehl schaltet den automatischen Zeichenabstand (Autospace) aus bzw. ein. Ist Autospace aktiviert, fügt der K10+ automatisch nach jedem Buchstaben eine Pause von einer Strichlänge ein. Der K10+ antwortet entweder mit *A* für Autospace oder *N* für den normalen Modus.

Der Autospace-Modus funktioniert folgendermaßen: Falls man beim Geben mehr als eine Punktlänge nach einem Punkt/Strich pausiert, so interpretiert der K10+ dies als Ende eines Zeichens und wartet darauf 3 Punktlängen. Erst dann fährt der K10+ mit der weiteren Verarbeitung der Signale vom Paddle an. Der Zeichenabstand von 3 Punktlängen hat sich als Standard eingebürgert, mit dem **F**-Befehl kann man diesen Wert jedoch verändern. Der K10+ speichert Paddleeingaben, die während der automatischen Pause gemacht wurden. Diese werden dann nach Ablauf der 3 Punktlängen ausgegeben. Mit ein wenig Übung gelingt es schnell mit der Autospacefunktion annähernd perfekte Morsezeichen zu senden.

**V**[n] - Dieser Befehl startet den eingebauten Gebe-Trainer des K10+. Wie auch beim Hörtrainer gibt es die vier Schwierigkeitsstufen. Nachdem man die Schwierigkeitsstufe eingegeben hat, beginnt der K10+ mit der Ausgabe eines einzelnen Buchstabens, welchen man über die Paddles wiederholen muss. Hat man dies richtig gemacht, gibt der K10+ denselben Buchstaben gefolgt von einem zweiten aus, die beiden Buchstaben gilt es wiederum korrekt zu Wiederholen. Zu guter Letzt wiederholt sich die Prozedur mit drei Buchstaben in Folge, danach wird wieder mit einem einzelnen Buchstaben angefangen. Somit wird sowohl das Geben als das Gehörlesen trainiert.

Man sollte beim Eingeben der Zeichen darauf achten, die richtigen Zeichenabstände einzuhalten, da der K10+ sonst Probleme bei der Erkennung der Zeichen hat. Der Autospace Modus kann hier Abhilfe schaffen. Wem der Trainingsmode mit dem Paddle zu langweilig ist, kann versuchen die Zeichen im Handtastenmodus zu geben... Ein Druck auf den Befehlstaster beendet den Trainingsmodus, der K10+ antwortet mit *R*.

**W**[nn] - Den Wert der Tastkompensation in Millisekunden wird über die Parameter des **W**-Befehls eingegeben. Die Tastkompensation verlängert die Zeichen um nn Millisekunden und verkürzt die Pausen dementsprechend um die selbe Zeit, wodurch die effektive Geschwindigkeit nicht verändert wird. Diese Funktion ermöglicht es, die Tast-Verzögerungen, die manche Transceiver (besonders im QSK-Modus) aufweisen zu kompensieren. Die tatsächlich gesendeten Zeichen haben dann wieder Optimalform. Zulässige Werte für die Tastkompensation bewegen sich zwischen 0 und 32 Millisekunden.

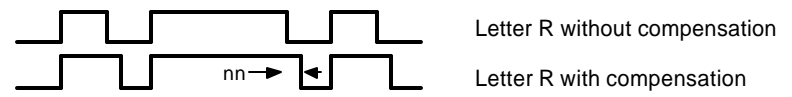

**X**- Dieser Befehl vertauscht das Punkt- und Strich-Paddle. Der K10+ bestätigte den Tausch mit **R**.

**Y**- Untersuchung der Analogen Eingangssignale. Mit diesem Befehl kann überprüft werden, ob die Spannungen vom Widerstandsnetzwerk, welches mit Pin 7 verbunden ist, korrekt sind. Das Netzwerk stellt mehrere Spannungsteiler dar, die je nach Taster/Potistellung eine unterschiedliche Ausgangsspannung liefern. Dadurch ist es möglich mehrere Funktionen über einen einzigen Pin zu steuern. Der K10+ hat einen integrierten Analog-Digital-Wander, der die anliegende Spannung genau auswerten kann und somit die richtige Funktion ausgeführt werden kann.

Die Spannung wird nicht direkt in Volt angegeben sondern in 256 Schritten von 0 bis 255, wobei 255 der Betriebsspannung entspricht. Für die ordnungsgemäße Funktion müssen folgende Werte ausgegeben werden:

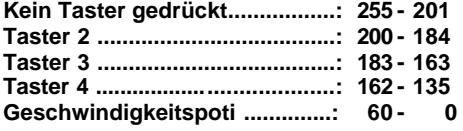

**Z** - Dieser Befehl verändert die Frequenz des Mithörtons. Nachdem man **Z** eingegeben hat, wird ein Dauerton ausgegeben. Die Frequenz lässt sich durch schließen des Punkt-Paddles erhöhen bzw. durch schließen des Strich-Paddles verringern. Die Frequenz lässt sich nicht stufenlos verstellen, es gibt die möglichen Frequenzen 2000, 1333, 1000, 800, 666, 570, 500, 440 und 400 Hz. Ist die gewünschte Frequenz eingestellt drückt man zur Speicherung nochmals den Befehlstaster.

# **Funktion des Geschwindigkeitspotis**

Der K10+ bietet die Möglichkeit die Tastgeschwindigkeit durch ein Potentiometer zu verändern. Der Wert des Potentiometers wird mit Hilfe des analogen Eingangs des K10+ ausgelesen, an den allerdings auch noch die Taster 2-4 angeschlossen sind. Daher kann zu einem Zeitpunkt entweder nur einer der Taster oder das Potentiometer benutzt werden. Daher muss das Potentiometer solange es nicht benutzt wird ausgeschaltet werden, wodurch im Stromsparmodus auch noch Energie gespart wird. Das Geschwindigkeitspoti ist optional, die Geschwindigkeit kann ebenso gut mit dem Befehl **S** oder der im nächsten Abschnitt beschriebenen Methode eingestellt werden. Um die Geschwindigkeit mit dem Poti zu verstellen drückt man den Taster zur Aktivierung des Potis woraufhin der K10+ eine Reihe von Punkten sendet, anhand derer man dann die gewünschte Geschwindigkeit mit dem Poti wählen kann. Mit dem Poti ist es allerdings nur möglich einen Bereich von etwa 10 WpM bis 40 WpM einzustellen. Es ist auch möglich während der Sendung eines Textspeichers die Geschwindigkeit zu verändern. Die Änderung tritt jedoch erst in Kraft nachdem das aktuelle Zeichen zuende gesendet wurde. Eine Kalibration der Skala des Potis ist möglich indem man den zuvor beschriebenen Befehl **Y** ausführt und dann den Taster zur Aktivierung des Potis betätigt. Den ausgegebenen Wert muss man durch 2 dividieren und 10 addieren um das Tempo in WpM zu erhalten.

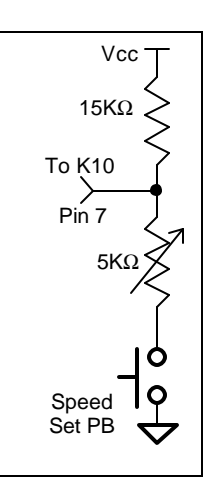

Der Geschwindigkeitsbereich des Potis kann durch Variation des Widerstandswertes oder einen Serienwiderstand verändert werden (Siehe **Anhang A**). Für eine gute Linearität wird die Verwendung eines logarithmischen Potis empfohlen.

#### **Schnelleinstellung der Geschwindigkeit**

Die Tastgeschwindigkeit kann neben den bisher beschriebenen Methoden auch dadurch eingestellt werden, dass man den Befehlstaster drückt und noch bevor der K10+ in den Befehlsmodus schaltet (dies geschieht nach etwa 2 s) mit dem Punkt-/Strich-Paddle die Geschwindigkeit in 2 WpM Schritten erhöht/vermindert. Bei jedem 2 WpM Schritt sendet der K10+ einen Punkt in der aktuellen Geschwindigkeit. Während der Schnelleinstellung muss der Befehlstaster gedrückt bleiben.

# **Speicherfunktionen**

Die Textspeicher werden mit Hilfe der Befehle **L** und **M** belegt. Nach der Eingabe von L/M antwortet der K10+ mit *M* woraufhin der Taster des gewünschten Speicherplatzes (1..4) gedrückt werden muss. Ist der K10+ dann bereit zur Aufnahme des Textes antwortet er mit einem *I.* Wartet man zu lange, gibt er ein *?* aus, und man muss die Prozedur wiederholen.

Die Texte werden über die Paddles eingegeben, wobei auf korrekte Pausen zwischen den Zeichen und Wörtern zu achten ist. Erkennt der K10+ einen Wortabstand so gibt er ein *E* aus und man kann mit dem nächsten Wort fortfahren. Wenn der gewünschte Text komplett eingegeben ist, drückt man den Befehlstaster woraufhin der K10+ mit einem *R* antwortet um zu signalisieren, dass die Nachricht korrekt gespeichert wurde. Tritt w ährend des Schreiben eines Speicherplatzes ein Fehler auf, kann man solange den Befehlstaster drücken, bis der K10+ mit *I* antwortet. Der aktuelle Speicherplatz wird somit gelöscht und es kann erneut mit der Programmierung begonnen werden. Überschreitet man während des Programmierens den vorhandenen Speicherplatz von 95 Zeichen so wird ein *F* ausgegeben und die Speicherung beendet. Die 95 zur Verfügung stehenden Speicherzeichen können beliebig auf die 4 Speicherplätze verteilt werden. So könnte man z.B.: einen Speicher mit 80 Zeichen, den zw eiten mit 5 und den dritten mit 10 belegen, für den vierten Speicher bliebe in diesem Falle nichts mehr übrig und er könnte nicht Programmiert werden. Man beachte, dass jedes Leerzeichen zwischen zwei Wörtern ebenfalls einen Speicherplatz belegt.

Treten bei der Programmierung des K10+ Probleme auf, sollte man überprüfen, ob man die richtigen Zeichenund Wortabstände einhält und die Gebegeschwindigkeit nicht zu stark von der eingestellten Geschwindigkeit abweicht. Wenn man z.B. **AT** eingeben will und zu geringe Zeichenabstände einhält, interpretiert der K10+ dies als **W**. Auf der anderen Seite darf man aber auch keine zu langen Pausen machen da sonst ein ganzer Wortabstand gespeichert wird. Zum Trainieren bietet sich der Gebetrainer des K10+ mit dem **V**-Befehl an.

Um einen Textspeicher abzuspielen muss man lediglich den gewünschten Taster (1 .. 4) drücken und die Nachricht wird gesendet. Mit dem Befehl **R** ist es auch möglich sich die Nachricht nur über den Mithörton ausgeben zu lassen. Um eine laufende Sendung zu stoppen drückt man den Befehlstaster.

Die Belegung eines Speichers im Offline-Modus (d.h. ohne Tastung des Senders) kann auch abgekürzt werden indem man den Befehlstaster drückt und auf das *R* wartet, welches signalisiert, dass sich der K10+ im Befehlsmodus befindet. Nun drückt man einen der vier Taster, was der K10+ mit einem *I* quittiert und fängt sodann mit der Eingabe des Textes an. Dies ist besonders für den HSCW-Betrieb von Bedeutung, da hier oft die Textspeicher verändert werden müssen.

Es gibt einige Befehle, die man in die Textspeicher einbinden kann um bestimmte nützliche Funktionen zu aktivieren. Damit der K10+ erkennt, dass es sich um einen Befehl handelt wird ein Schrägstrich (**DN**, dah-di-didah-dit) gesendet, gefolgt von einem Buchstaben, siehe Liste. Soll der Textspeicher einen normalen Schrägstrich enthalten, so muss er doppelt eingegeben werde.

Beispiel: **K1EL/1** müsste als **K1EL//1** eingegeben werden.

### **Liste der integrierten Befehle**

- **/A Wechselt im Bakenmodus zwischen Speicher 1 und Speicher 2**
- **/C Abkürzung für "CQ CQ CQ"**
- **/K Tastet den Sender für 3 s. Kann mehrfach wiederholt werden.**
- **/N Abkürzung für "NAME IS"**
- **/P Pausiert für zwei Wortabstände**
- **/Q Abkürzung für "QTH IS" (QTH bedeutet allerdings schon "Mein Standort ist" ... d.Ü.)**
- **/R Abkürzung für "UR RST IS"**
- **/W Pausiert für etwa 3 s. Kann für längere Pausen wiederholt werden.**
- **/1 Sendet analogen Wert an Pin 6 in CW (0 .. 255)**
- **/2 Sendet analogen Wert an Pin 5 in CW (0 .. 255)**

Die beiden Befehle **/1** und **/2** sind für Telemetriebaken nützlich. Beliebige analoge Sensoren können an die beiden Paddleeingänge Pin 5 und 6 angeschlossen werden. Die Spannung wird als Wert zwischen 0 und 255 ausgegeben wobei die Betriebsspannung des K10+ als Referenz benutzt wird. 255 entspricht also der Betriebsspannung, 0 entspricht 0 Volt.

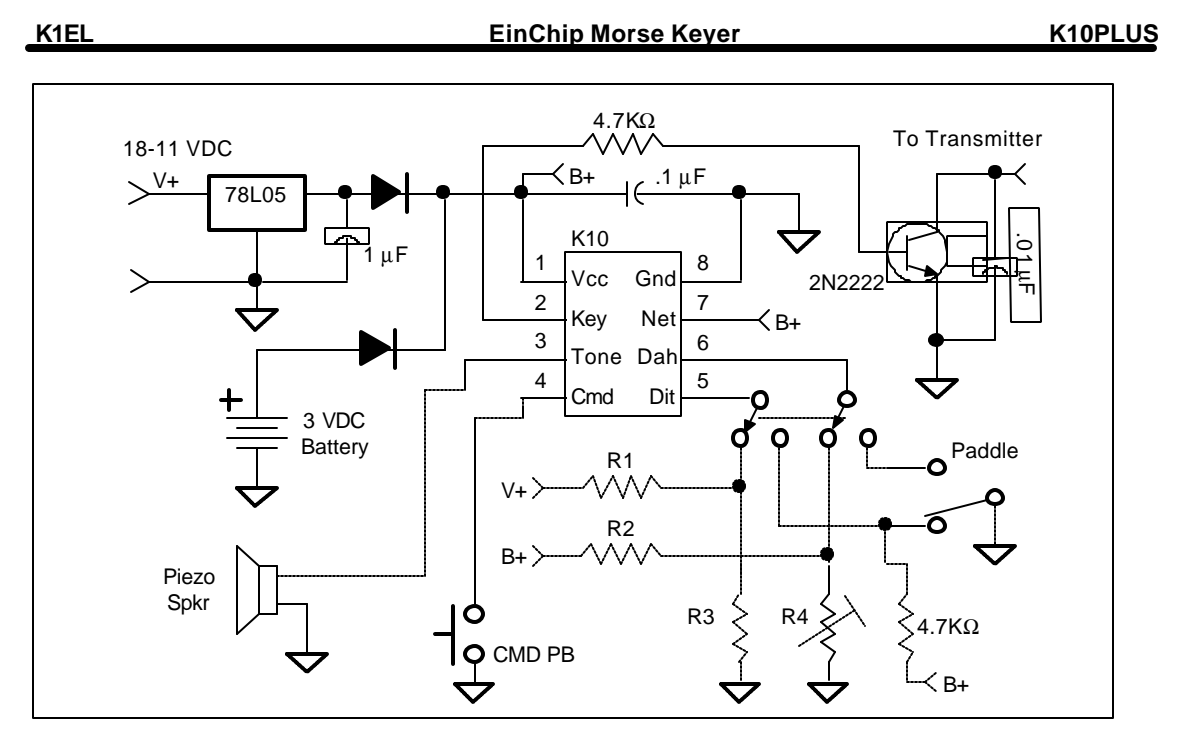

Grafik 6 zeigt ein Beispiel einer Telemetriebake, die die Temperatur (R2,R4) und die Eingangsspannung (R1, R3) sendet. Es ist zur Spannungsversorgung sowohl ein Spannungsregler für eine externe Spannungsquelle als auch eine 3V Backup Batterie vorgesehen. Man sollte darauf achten, dass die Eingangsspannungen an den Pins die Betriebsspannung (also hinter dem Spannungsregler!) nicht überschreiten und auch keine negativen Spannungen anliegen. Microchip (der Hersteller des IC) empfiehlt eine Quellenimpedanz von mindestens 10 kΩ um akkurate Messungen (+/- 1 LSB) zu erhalten. Mittels eines Zweifachumschalters kann man zwischen den Paddles und den Sensoren umschalten.

# **High Speed CW Betrieb (Meteoscatter)**

Der K10+ unterstützt HSCW-Betrieb mit Geschwindigkeiten von 200 WpM und höher. HSCW wird hauptsächlich für den Meteoscatterbetrieb eingesetzt. Die hohe Geschwindigkeit wird benötigt um während der sehr kurzen Reflexionen möglichst viele Informationen zu übertragen. Die empfangende Station nimmt die empfangenen Bursts mit einem Tonband oder auf dem Computer auf und spielt sie dann wieder in einem niedrigen Tempo ab, um sie manuell zu dekodieren. Weitere Informationen zur Betreibstechnik gibt es u.a. unter http://www.nitehawk.com/rasmit/ws1\_15.html oder http://www.vhfdx.de.

Wenn sich der K10+ im HSCW-Modus befindet ist es weiterhin möglich die Textspeicher wie im normalen Betrieb zu belegen. Wenn sie jedoch abgespielt werden, werden sie im (durch den **H**-Befehl) eingestellten Tempo gesendet. Der Sender kann entweder direkt vom K10+ mit einem NF-Signal betrieben werden oder es kann ein Tastsignal ausgegeben werde um einen externen Tongenerator zu betreiben (Siehe Befehl **O**). In beiden Fällen wird der Ton dann in den Mikrofoneingang des Transceivers gespeist. Die eigentliche Tastleitung des K10+ agiert dann zur PTT-Schaltung und hat eine automatische Empfangs -/Sendeverzögerung. Grafik 7 zeigt eine typische HSCW-Anwendung mit PTT-Schaltung (PTT wird bei Sendung nach Masse geschaltet). Die durch ein Blockdiagramm dargestellte Tiefpass-/Abschwächer-Kombination ist von der Anwendung abhängig und wird in **Anhang B** näher erläutert. Es ist auch beim HSCW-Modus wichtig nicht auf den Mithörton zu verzichten, da man ihn im Befehlsmodus weiterhin benötigt! In Grafik 6 befindet sich zusätzlich noch ein Puffer zwischen dem Audioausgang des K10+ und dem Lautsprecher um Verzerrungen des HSCW-Signales zu vermeiden. Auch dies ist von der aktuellen Anwendung abhängig und muss evtl. experimentell auf optimale Werte verändert werden.

Beim Umschalten in den HSCW-Modus schaltet der K10+ automatisch auch die Audio-Tastung für die Paddles ein, so dass man ohne etwas umzus tellen auch langsames CW senden kann (z.B. um sein Rufzeichen alle 10 min zu geben).

Es ist zu beachten, dass der K10+ auch nachdem der HSCW-Modus verlassen wurde (s. **G**-Befehl) in diesem Modus verweilt. Zudem ist der Mithörton im HSCW-Modus immer an, der Befehl **A** zum Ausschalten ist nicht wirksam.

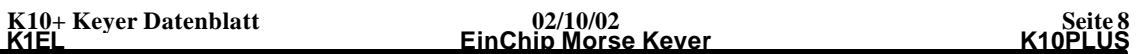

Um einen Textspeicher während einer 1-minuten Periode ständig zu wiederholen, kann man den **B**-Befehl benutzen. Der K10+ antwortet auf das **B** mit einem *Y* und man kann durch über einen der vier Taster eine Nachricht wählen, die wiederholt werden soll. Dies geschieht dann eine Minute lang, gefolgt von einer Minute Pause usw. (Genauigkeit +/- 1s). Mit dem Befehlstaster kann diese Endlosschleife gestoppt werden , der K10+ antwortet *I*. Soll wieder eine Nachricht im gleichen Schema wiederholt werden so drücke man den entsprechenden Taster, soll der Schleifenmodus verlassen werden, so gebe man nochmals **B** ein, woraufhin der K10+ mit einem *N* antwortet.

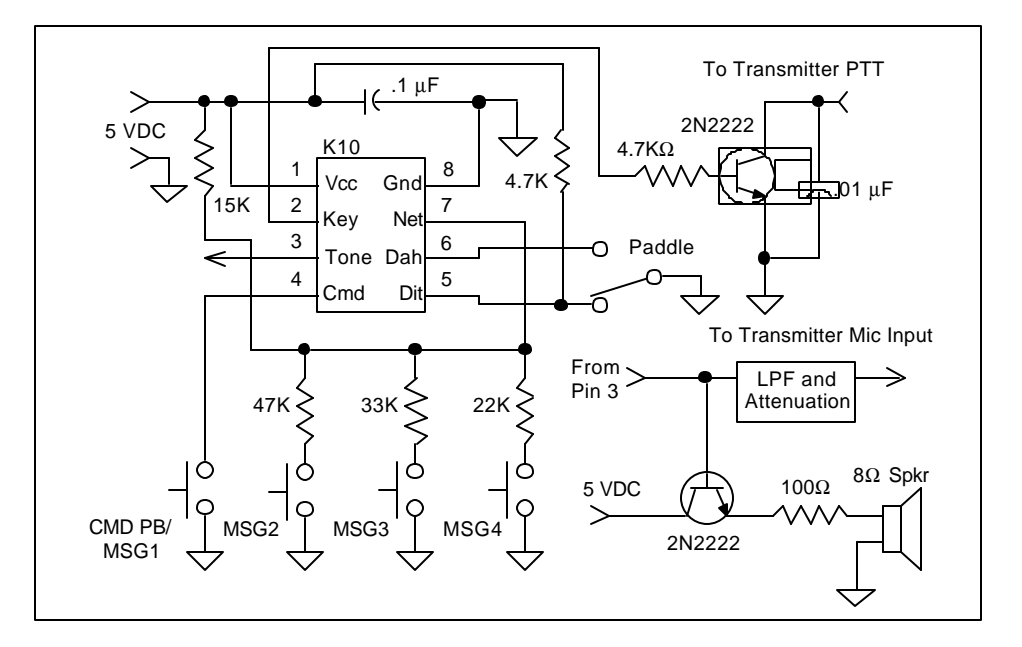

# **Wiederherstellen der Grundeinstellungen (Reset)**

Sollte aus Versehen die Befehlsgeschwindigkeit des K10+ so hoch gestellt worden sein, dass eine Befehlseingabe unmöglich wird oder man sich in einem der Modi 'verirrt' hat, kann man durch einen etwa 6-sekündigen Druck auf den Befehlstaster den K10+ resetten. Es wird eine Reihe von Punkten ausgegeben und sodann alle Werte auf die Grundeinstellungen gesetzt. Die Textspeicher bleiben jedoch erhalten.

# **Schlaf-Modus**

Der Mikroprozessor schaltet nach kurzer Inaktivität in den "Schlaf"-Modus, wodurch der Stromverbrauch mit ca. 1µA sehr gering ist. Daher ist nomalerweise auch kein Ausschalter vorgesehen. Wird das Paddle oder einer der Taster betätigt, wacht der K10+ wieder auf und er benötigt etwa 5mA. Nach kurzer Inaktivität schläft der Chip wieder ein...

 **K10+ Keyer Datenblatt 02/10/02 Seite 9**

# **Anhang A: Mögliche Beschaltung des Geschwindigkeitspoti**

Es gibt mehrere Möglichkeiten das Geschwindigkeitspoti anzuschließen. Dadurch kann z.B. der Geschwindigkeitsbereich eingeengt werde oder durch hinzuschalten bestimmter Festwiderstände eine schnelle Geschwindigkeitsänderung erreicht werden.

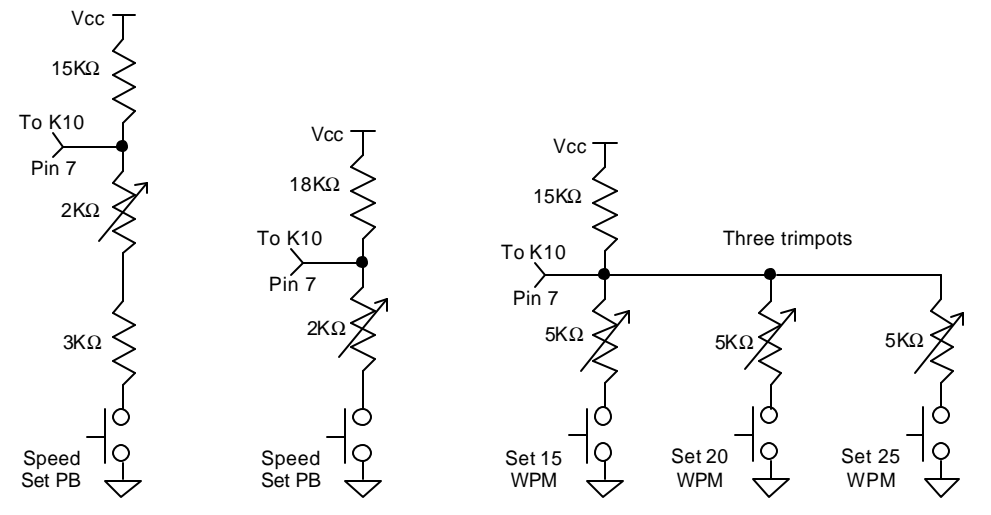

# **Anhang B: HSCW Audio-Tiefpassfilter**

Das Audio-Signal, welches man in den Mikrofoneingang des Transceivers einspeist sollte so nahe wie möglich Sinusform haben. Der K10+ stellt jedoch nur eine Rechteckspannung zur Verfügung, die nicht ohne weitere Filterung der Oberwellen auf den Sender gegeben werden sollte. Dies kann entweder durch ein aktives NF-Filter oder durch einen passiven PI-RC Tiefpass (Grafik 4) geschehen.

# **K10PLUS Bausatz**

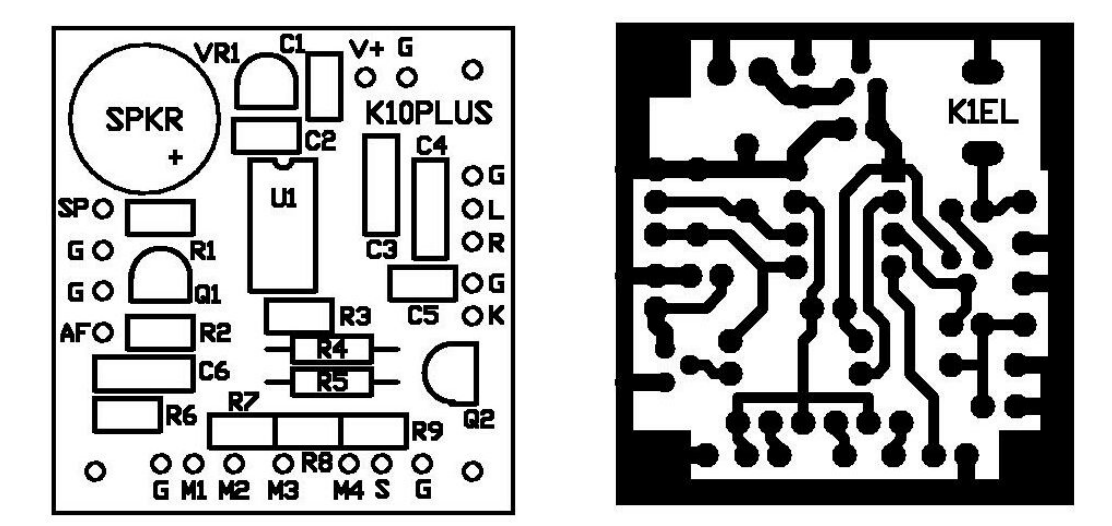

**K10PLUS Platine - Bestückungsseite und Platinenlayout.**

# **Bauteilliste**

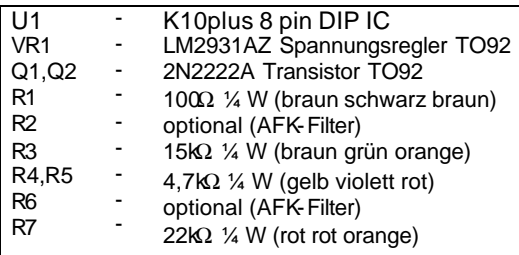

#### I **Bestückung der Platine**

Zuerst werden die Widerstände bestückt. Es ist darauf zu achten, dass R4 und R5 liegend, die übrigen Widerstände stehend montiert werden. Vor dem Verlöten der Widerstände sollte man deren Werte nochmals überprüfen. Danach wird der IC-Sockel eingesetzt und danach festgelötet wobei die Markierung (s. Pfeil) der auf der Platine entsprechen sollte.

Nun wird C2 eingesetzt und eingelötet, wobei auf die richtige Orientierung zu achten ist. Die positive Seite muss - siehe Grafik - von der IC-Halterung abgewandt sein.

Danach fährt man mit Q1, Q2 und VR1 fort. Beim Einsetzten ist darauf zu achten, dass die Orientierung des TO92-Gehäuses mit dem auf der Platine gedruckten Umriss übereinstimmt. Die Beinchen sind vorsichtig so zu biegen, dass sie gemäß der Grafik in die drei Löcher passen.

Als nächstes wird der Piezo-Lautsprecher eingelötet, hier ist auch wieder auf die Orientierung zu achten: Das kurze Beinchen muss mit Masse verbunden werden, also in die Bohrung nahe des Randes der Platine. Zuletzt werden die übrigbleibenden Kondensatoren eingelötet, möglicherweise müssen die Beinchen von C5 etwas verbogen werden um gut in die Löcher zu passen.

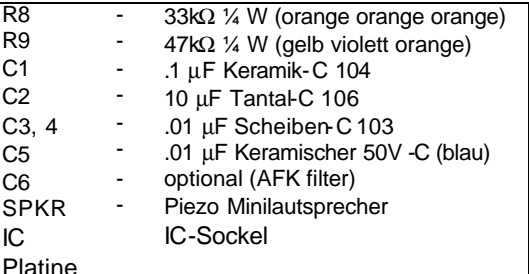

# **Testprozedur**

Man löte zwei Drähte an die Punkte V+ und G (direkt über der Beschriftung ,K10PLUS') und lege eine Spannung zwischen 7 und 15 V DC an wobei auf richtige Polarität zu achten ist!

Nun wird mit einem Multimeter die Spannungen zwischen den Pins 1 und 8 (Masse) im IC-Halter gemessen, welche etwa +5V betragen muss. Ist dies nicht der Fall so, muss VR1 auf kalte Lötstellen oder Kurzschlüsse überprüft werden.

Nachdem man erfolgreich +5V gemessen hat, schaltet man die Spannung wieder aus und setzte U1 ein. Hier ist wieder darauf zu achten, dass man ihn nicht falsch herum einbaut, siehe Grafik.

Nachdem man die Spannung wieder angelegt hat, sollte man ein *R* (di-dah-dit) in CW aus dem Lautsprecher hören. Mit einem Stück Draht kann man jetzt die Kontakte L und R nach Masse schalten und mal sollte Punkte/Striche hören. Schaltet man M1 nach Masse so antwortet der K10+ mit *R*, M2 bis M4 führen zu *M T*.

Sollten all diese Versuche fehlschlagen, ist die Platine nochmals genau auf falsche Verdrahtungen, Kurzschlüsse oder kalte Lötstellen zu überprüfen. Die Abbildungen der Bestückungs- und Lötseite der Platine können hierbei helfen.

Nach einem erfolgreichen Funktionstest kann man das Paddle, die Tastleitung und die Taster anschließen und loslegen. Der K10+ kann entweder direkt im Funkgerät oder auch in einem eigenen Gehäuse eingebaut werden.

Der K10+ kommt mit voller Garantie und kann im Falle des Nichtgefallens (mitsamt des Manuals) gegen eine volle Kostenerstattung zurückgeschickt werden. Hilfe gibt es entweder per Briefpost oder e-Mail über die folgenden Adressen:

**Steven T. Elliott, K1EL** oder e-Mail: **K1EL@aol.com 43 Meadowcrest Drive Bedford, NH 03110 USA**

Neuigkeiten gibt es auch auf der Website von K1EL:

**http://www.k1el.com/**

Übersetzung des Manuals aus dem Englischen von Fabian Kurz, DJ1YFK – keine Gewähr für eventuelle Fehler.